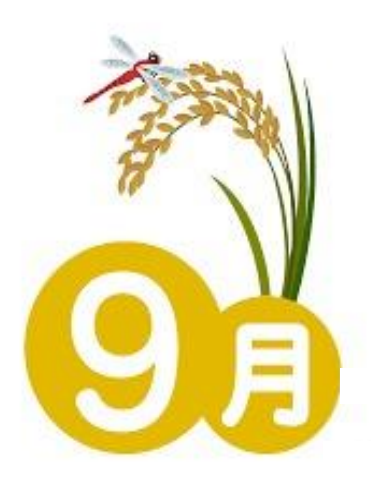

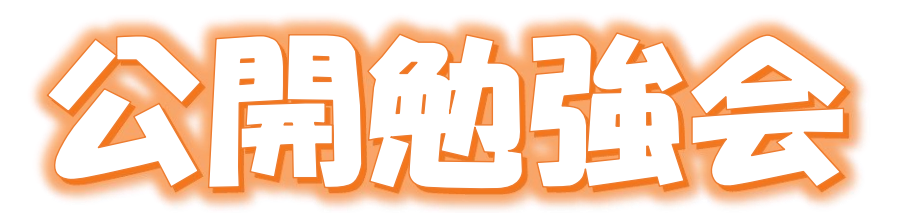

2019 9 月 12 日 AM 9:30~11:00 シニアネットワーク・ネチズン八幡

学習内容

パワーポイントに使う画像の編集の仕方 ワードで案内文の作成とレイアウト エクセルで表を作りワードに張り付ける方法 Windows10 のカスタマイズ ワードアートを Windows10 で使用する方法 スマートフォンからパソコンに写真を取り込む方法 更新プログラムの設定方法 Windows10 の最新状態の確認方法

 $\big)$ 

次回公開勉強会 10 月 10 日(木)9:30~11:00 共生センター

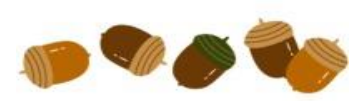

編集・作成 さっちん